# The BearWear Package\*

Idea: Bär Implementation: Ulrike Fischer<sup>†</sup> 11 2020-01-15

# 1 Basic Usage

The package is based on TikZ and the main command should be used in a tikzpicture or – as shown in some of the examples – with tikz.

#### 1.1 The shirts

The package provides a number of shirts for the bear, long sleeves and round neckline are the defaults:

```
\tikz\bearwear % default
  [long sleeves,
    round neckline];
\tikz\bearwear
  [t-shirt];
\tikz\bearwear
  [muscle shirt];

\tikz\bearwear
  [v-neckline];
\tikz\bearwear
  [t-shirt,v-neckline];
\tikz\bearwear
  [muscle shirt,v-neckline];
```

<sup>\*</sup>This file describes v0.1, last revised 2020-01-15.

<sup>†</sup>Issues should be reported at https://github.com/u-fischer/bearwear

## 1.2 Dressing the bear

To dress the bear with the shirt, simply add the \bear command from the tikzlings-bears package.

```
\tikz{\bear;\bearwear[v-neckline];}
\tikz{\bear;\bearwear[muscle shirt];}
```

### 1.3 Coloring the shirts

The body and the arms of the shirts can be colored. They are three basic keys: leftarm , rightarm and body, and two meta keys: arms and shirt. Basically every option that would make sense in a \fill is allowed here. Patterns e.g. would work too.

```
\bear;
\bearwear
[v-neckline,
  leftarm=red,
  rightarm=green,
  body=blue];
```

```
\bear;
\bearwear[arms=green];
```

```
\bear;
\bearwear
[shirt=
    {shade,
    top color=blue,
    bottom color=red}];
```

```
\bear;
\bearwear
[v-neckline,
    shirt =
        {pattern=
          horizontal lines light blue}];
```

#### 1.4 Additional patterns

As seen in the last example patterns can be added instead of colors, but sometimes it makes sense to add them on top to preserve a background color. For this the package provides special pattern keys:

leftarm pattern, rightarm pattern, arms pattern, body pattern, shirt pattern,

```
\bear;
\bearwear
[v-neckline,
    shirt=red,
    body pattern =
    {pattern=
        {Stars[points=6,
            radius=0.5mm,distance=1.5mm]},
        pattern color=yellow}];
```

#### 1.5 Decorations

The deco keys add their value to a path picture key. This can be used to place emblems or use graphics as pattern. To help with the placement two coordinates are predefined: bearheart and beartummy.

```
\bear;
\bearwear[shirt deco =
    {\fill[red] (beartummy) circle (1pt)
        ;
    \fill[red] (bearheart) circle (1pt)
        ;}
]
```

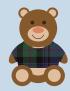

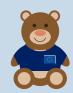

```
\bear;
\bearwear[
    shirt=Beige!80!black,
    body deco=
    {\node at ([yshift=-1mm]bearheart)
        {\includegraphics[width=0.5cm]
        {latex-project-logo}};}];
```

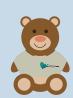

```
\bear;
\bearwear[
    shirt=HotPink,
    body deco=
    {\path (bearheart)--++(0,-3mm)
        pic{hippo};}];
```

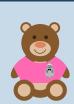

```
\bear;
\bearwear[
  arms= DeepSkyBlue,
  body deco =
    {\node at ([yshift=-2mm]beartummy)
        {\includegraphics[width=4cm]
            {montblanc}};
      \node[text=white,
                font=\tiny\sffamily]
      at ([yshift=1.95mm]beartummy)
        {{Mont Blanc}};
}
```

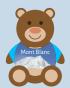

## 1.6 Scaling

Scaling works as expected, but don't forget that nodes in TikZ normally don't scale if you don't use the transform shape key:

```
\begin{scope}[scale=1.5]
\bear;
\bearwear[
    arms= DeepSkyBlue,
    body deco =
    {\node at ([yshift=-2mm]beartummy)
        {\includegraphics[width=4cm]
            {montblanc}};
    \node[text=white,
            font=\tiny\sffamily]
    at ([yshift=2mm]beartummy)
        {{Mont Blanc}};
    }]
    \end{scope}
```

# 1.7 Setting up defaults

With \bearwearsetup you can change the defaults:

```
\bearwearsetup
  {body=green!50!black,arms=green}
  \tikz{\bear; \bearwear;}
  \tikz{\bear; \bearwear;}
```

# **2 The brains behind** BearWear <sup>a</sup>

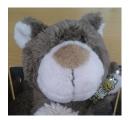

**Ulrike** Bär, your decision to create BearWear has come as a surprise to many. Did you expect this?

**Bär** Quite true, Ulrike. I am better known as an outdoor type and the fashionistas didn't reckon with me at all.

**Ulrike** So, why did you take this step?

**Bär** There were quite a few reasons – most importantly my deeply felt desire to bring more justice to the world. Look at the wonderful world of TikZducks fashion, and even Marmots have come far in the area of refinement. Why should TikZbears be left behind?

**Ulrike** You are also concerned with the more momentous issues of our day.

**Bär** Correct! My fashion line is the first ever to have practically no negative influence on our environment. Manufacture and transportation are ecologically neutral. In fact it's the first time in the history of world economy that goods are produced without the use of raw materials.

**Ulrike** You claim that BearWear will have a global impact.

**Bär** Yes, the issue of globalization is one which has been interesting me for a long time. BearWear caters for the needs of TikZbears all over the world. There is the Longshirt Line for those who live near the poles, t-shirts for those in temperate regions and even a Muscle Shirt Line for the bears of Australia.

**Ulrike** How about individuality?

**Bär** I am particularly proud that BearWear enables every single bear to create his own personal shirt – free of the dictates of the modern Brummells. He may use my suggestions but he need not do so.

**Ulrike** Will you be seen wearing your own creations?

**Bär** Well Ulrike, I am afraid this is not very likely. I have got this most beautiful fur and I'd hate to cover it with artifical patterns – no matter how ravishing.

**Ulrike** One last question: what impulse got you moving towards BearWear\*?

**Bär** The death of Karl Lagerfeld. Someone had to fill the void.